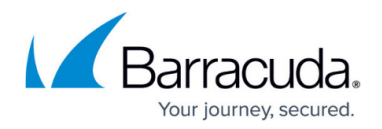

# **Advanced DHCP Settings**

#### <https://campus.barracuda.com/doc/96026058/>

In the advanced DHCP service settings, you can configure address pools, specify additional service availability settings, and set up HA synchronization behavior. Before configuring the advanced settings for DHCP, verify that the DHCP service has been properly created on the Barracuda CloudGen Firewall. For more information, see [How to Assign Services](http://campus.barracuda.com/doc/96026735/).

With advanced pool configuration enabled in the DHCP service settings, you can configure the following features:

#### **Subnets and Address Pools**

Use advanced pool configuration and configure DHCP and DNS settings for subnets and address pools.

For more information, see [How to Configure DHCP Subnets and Address Pools.](http://campus.barracuda.com/doc/96026062/)

### **DHCP Templates**

Configure DHCP option and parameter templates for subnets and shared network devices.

For more information, see [How to Configure DHCP Option Templates](http://campus.barracuda.com/doc/96026063/) and [How to Configure DHCP](http://campus.barracuda.com/doc/96026065/) [Parameter Templates.](http://campus.barracuda.com/doc/96026065/)

#### **Known Clients**

Configure known clients and specify the settings for IP address assignment for client groups.

For more information, see [How to Configure Known Clients.](http://campus.barracuda.com/doc/96026064/)

#### **DHCP Classes**

Define DHCP classes and subclasses that are allowed or denied to get leases from the DHCP address pool.

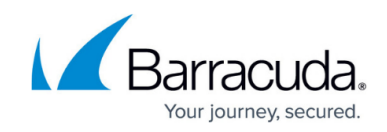

For more information, see [How to Configure DHCP Classes](http://campus.barracuda.com/doc/96026059/).

### **Dynamic DNS**

Configure DHCP with dynamic DNS, add DNS zones, and specify update settings.

For more information, see [How to Configure DHCP with Dynamic DNS.](http://campus.barracuda.com/doc/96026067/)

#### **Text-Based Configuration**

View and configure the DHCP server using a text configuration file.

For more information, see [How to Activate Text-Based Configuration](http://campus.barracuda.com/doc/96026066/).

## Barracuda CloudGen Firewall

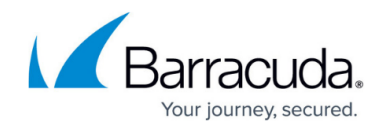

© Barracuda Networks Inc., 2024 The information contained within this document is confidential and proprietary to Barracuda Networks Inc. No portion of this document may be copied, distributed, publicized or used for other than internal documentary purposes without the written consent of an official representative of Barracuda Networks Inc. All specifications are subject to change without notice. Barracuda Networks Inc. assumes no responsibility for any inaccuracies in this document. Barracuda Networks Inc. reserves the right to change, modify, transfer, or otherwise revise this publication without notice.